## Obsah

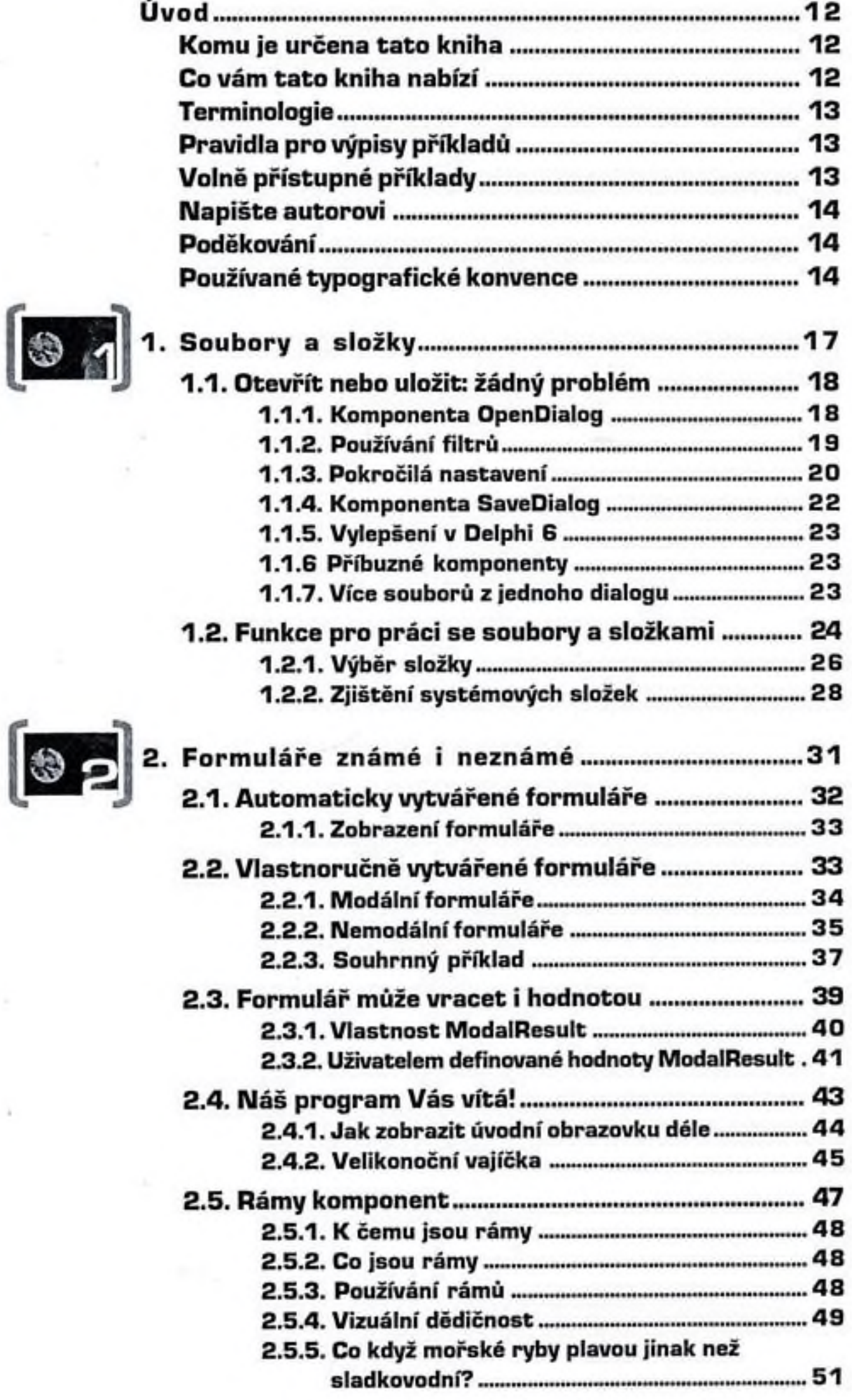

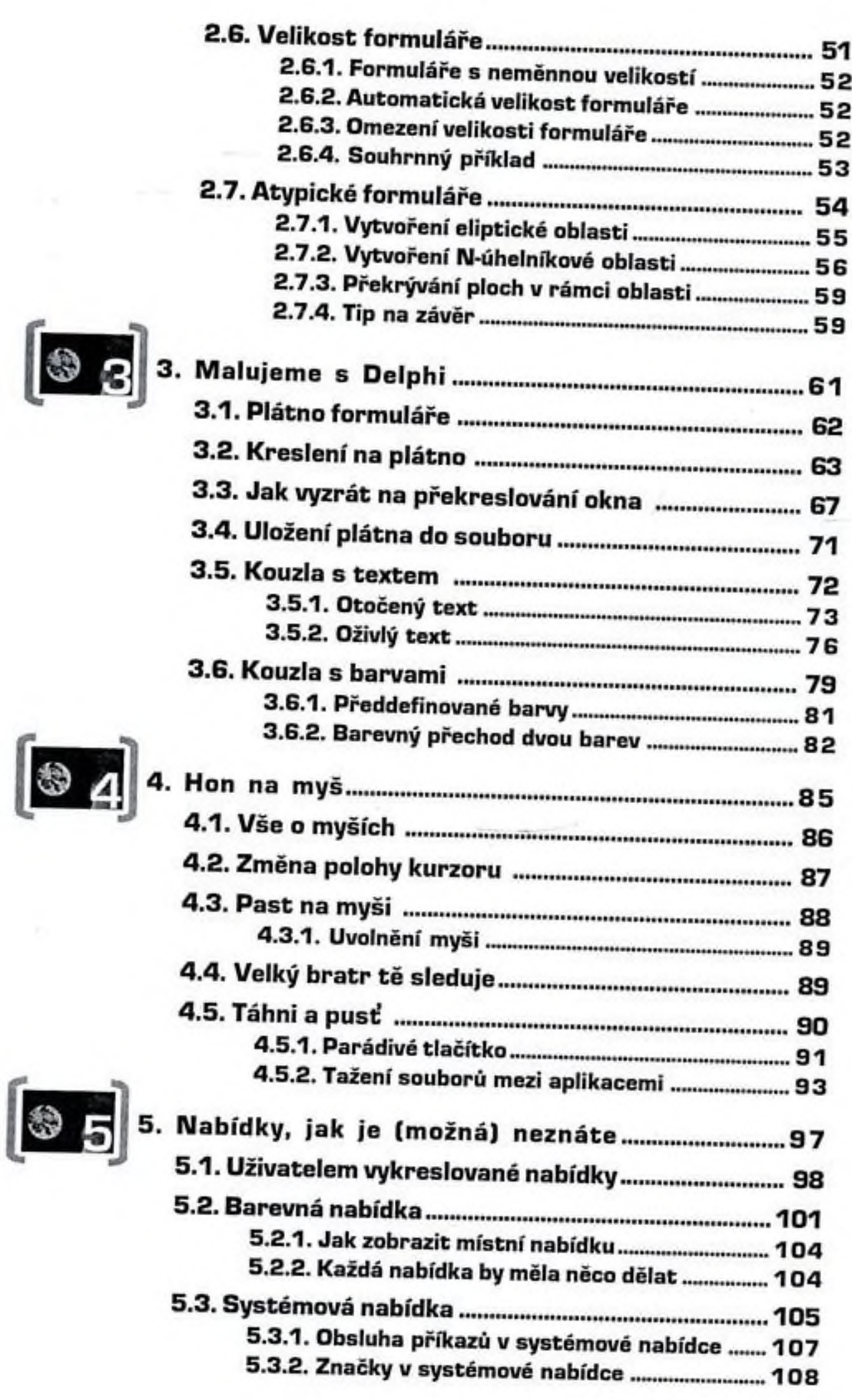

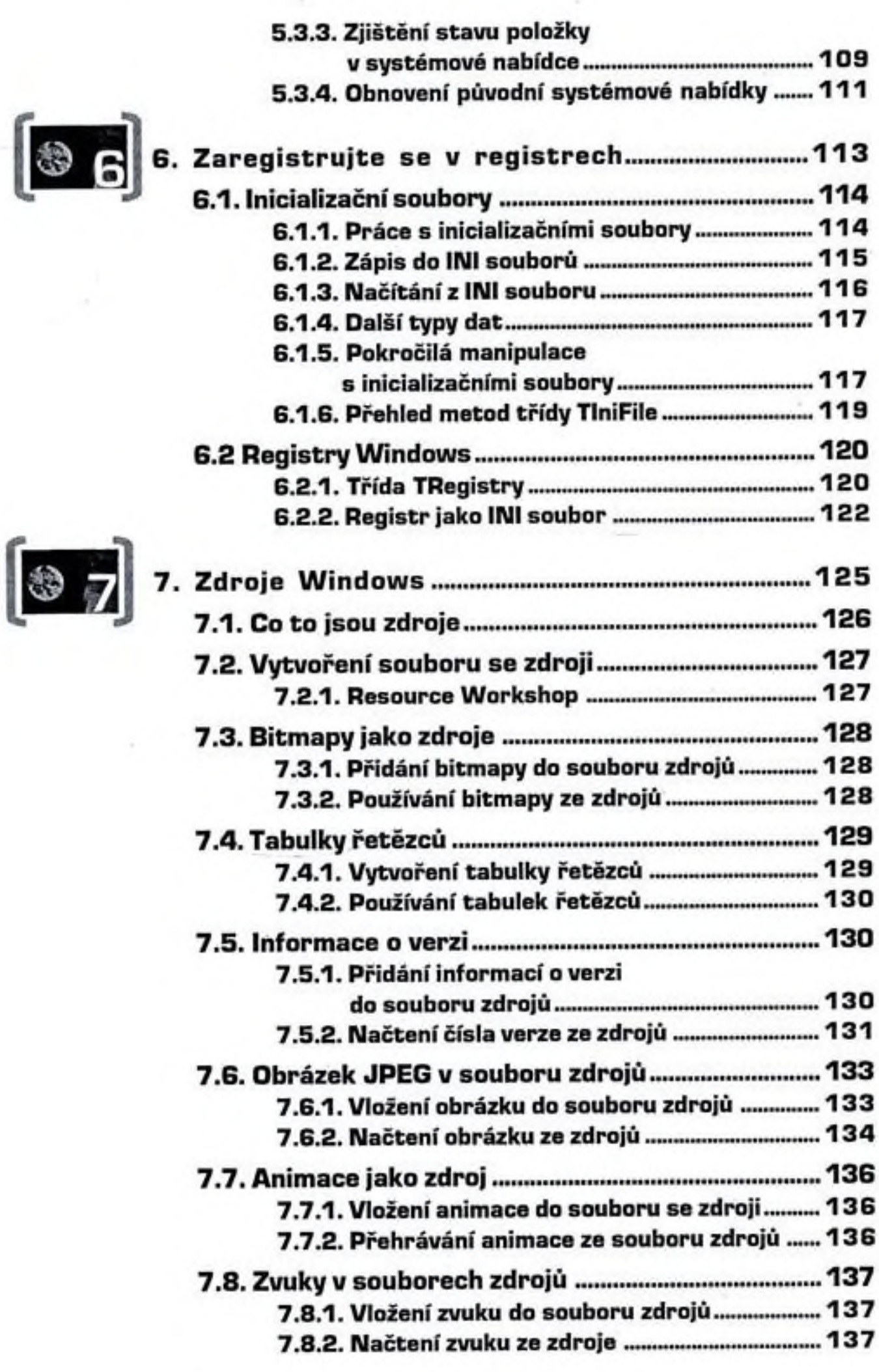

7)

ĺ

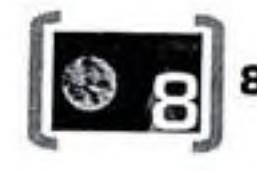

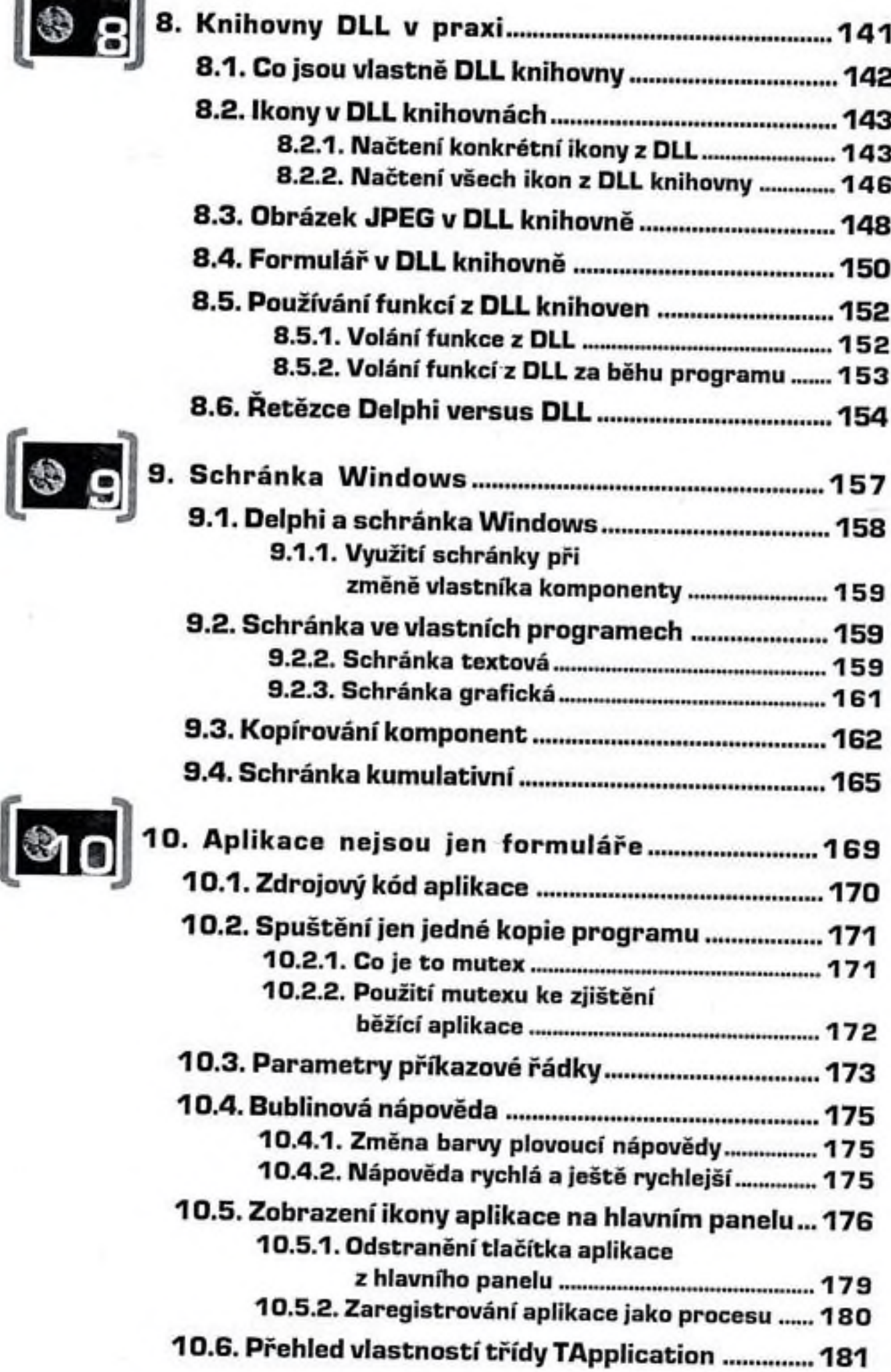

8)

OBSAH

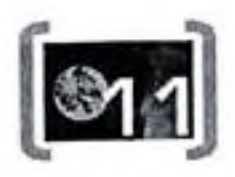

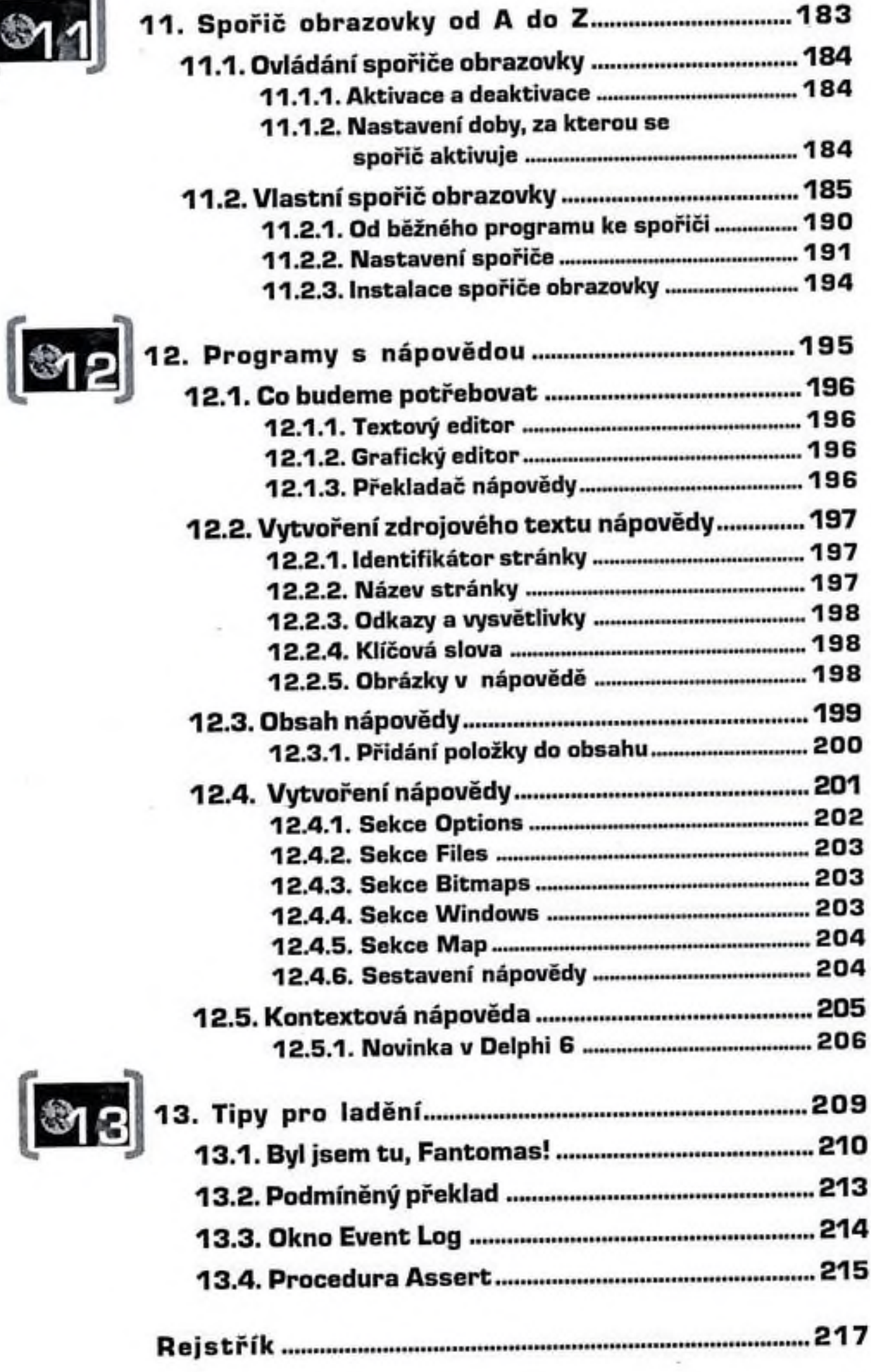

9)

ĺ